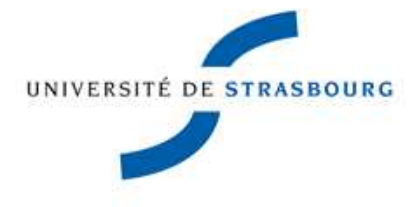

Département d'Informatique LICENCE INFORMATIQUE 2ème année

# Programmation Système  $\overline{\text{TD}}$  n $^{\circ}$  1

#### Notions abordées :

- Primitives systèmes
- Gestion de fichiers (open(), close(), read(), write(), lseek())

### Exercice 1

- a) Nommer quelques primitives système. Est-ce que fopen() est une primitive système ?
- b) Quelles sont les différences et ressemblances entre primitives systèmes et fonctions de bibliothèque ?
- c) Illustrer ces différences et ressemblances sur les fonctions et primitives d'entrée/sortie.

### Exercice 2

Pourquoi la fonction ci-dessous ne peut pas fonctionner ? Détailler toutes les fautes. (On ne demande pas de corriger cette fonction.)

```
int faux(char *nom)
{
  FILE *fp ;
  int c ;
  fp = open (nom, "r") ;
  read (fp, & c, 1);
  fclose (fp) ;
  return c ;
}
```
### Exercice 3

Utiliser la primitive système open() pour ouvrir un fichier qui sera spécifié sur la ligne de commande. Lire les 10 premiers octets du fichier avec la primitive système read(), puis les afficher sur la sortie standard en utilisant write(). Rappel : 0=entrée standard, 1=sortie standard, 2=sortie erreur standard.

#### Exercice 4

Réécrire un programme cp simple (copie d'un fichier vers un autre) :

- a) octet par octet,
- b) par bloc de 256 octets.

## Exercice 5

Écrire un programme fonctionnant comme cat, c'est-à-dire ouvrant un par un les fichiers spécifiés sur la ligne de commande, les lisant, et les écrivant sur la sortie standard.

#### Exercice 6

Écrire un programme qui affiche les 10 derniers octets d'un fichier :

- a) sans utiliser lseek(),
- b) en utilisant lseek().